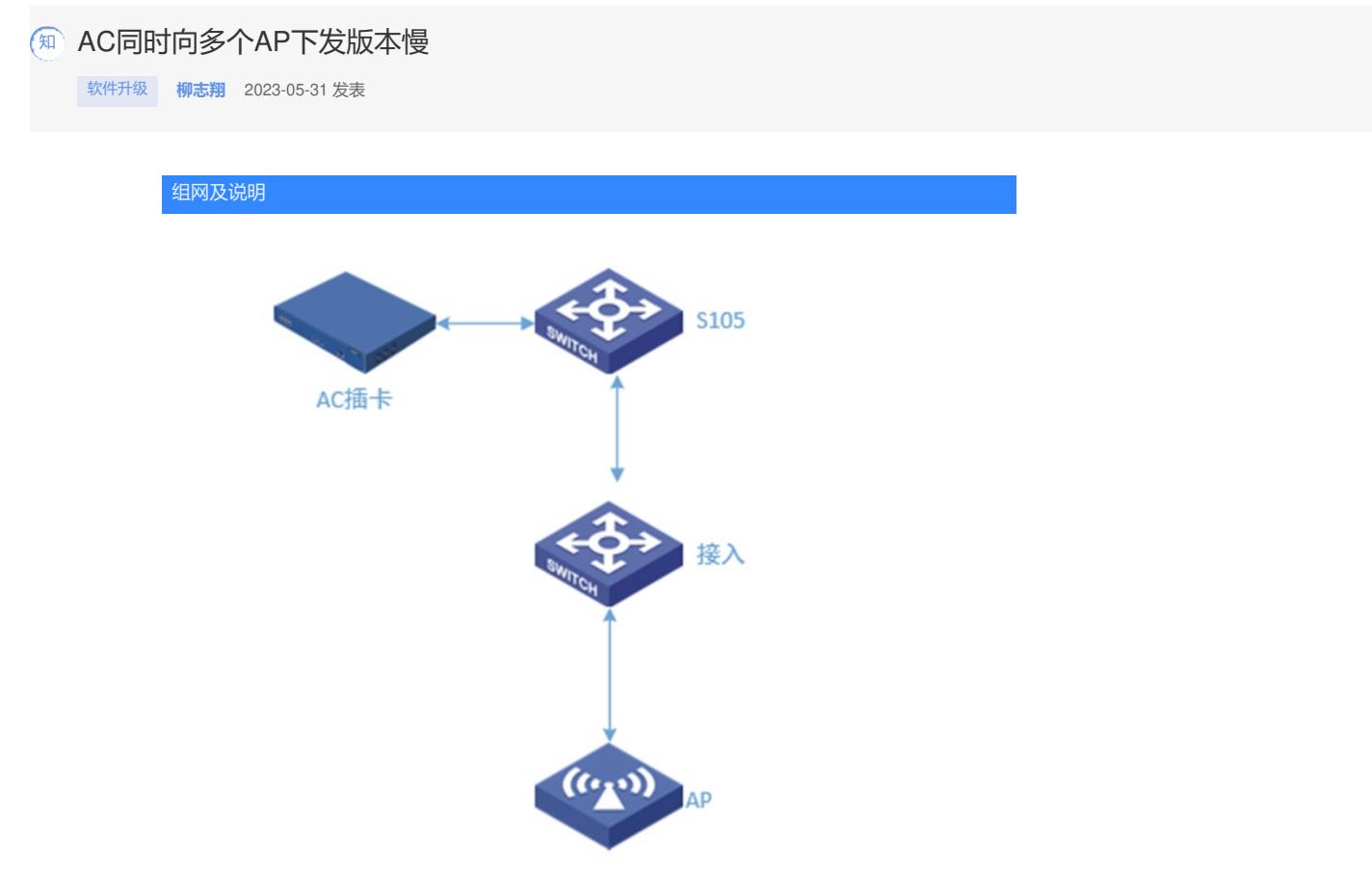

现场S105设备上插了AC板卡通过内联口互联, S105连接接入, 接入连接AP。

![](_page_1_Picture_12.jpeg)

AC向多个AP下发版本很慢大概需要90分钟。

问题描述

AC向多个AP下发版本很慢。

## 过程分析

查看AC并发数是在范围内

在交换机流统发现回包在交换机上丢了一部分

Interface: FortyGigEX/X/X //连接AC口

dis qos policy interface

## 表1-15 display wlan ap statistics image-download命令显示信息描述表

![](_page_3_Picture_372.jpeg)

Direction: Outbound Policy: 1 Classifier: 1 Operator: AND Rule(s) : If-match acl 3000 Behavior: 1 Accounting enable: 40743 (Packets) 0 (pps) Interface: Ten-GigabitEthernetX/X/X //下联接入接口 Direction: Inbound Policy: 1 Classifier: 1 Operator: AND Rule(s) : If-match acl 3000 Behavior: 1 Accounting enable: 41465 (Packets) 0 (pps) 故障时查看接口队列也没有丢包 dis qos queue-statistics interface FGEX/X/X outbound Interface: FortyGigEX/X/X Direction: outbound Forwarded: 1836849 packets, 798773928 bytes Dropped: 0 packets, 0 bytes Queue 0 Forwarded: 0 packets, 0 bytes, 0 pps, 0 bps Dropped: 0 packets, 0 bytes Current queue length: 0 packets Queue 1 Forwarded: 0 packets, 0 bytes, 0 pps, 0 bps Dropped: 0 packets, 0 bytes Current queue length: 0 packets Queue 2 Forwarded: 36866 packets, 4621301 bytes, 25 pps, 21920 bps Dropped: 0 packets, 0 bytes Current queue length: 0 packets Queue 3 Forwarded: 0 packets, 0 bytes, 0 pps, 0 bps Dropped: 0 packets, 0 bytes

![](_page_4_Picture_0.jpeg)

后续排查发现交换机上有WLAN的命令,安装了无线特性包。

![](_page_4_Picture_2.jpeg)

经产品线确认交换机开启了无线特性包之后,会丢弃一些AP发过来的5246和5247端口的报文。 AC和AP之间如果有交换机,且交换机不是用于无线用途的话,都需要关闭无线特性包。